## アルゴリズムとデータ構造 2016 第14回 年 組 番氏名

1. グラフ構造とは、右図のようにノード(または頂点)がリンク(または辺、エッジ)によって連結された構造である。 木もグラフの一種である。数学ではグラフの連結の表現として,隣接行列が用い られる。これは、グラフGにおいて行列Aを定義し、Aの成分ajjの値をノードviと  $v_i$ を直接つなぐリンクの本数とするものである。隣接行列はプログラム言語では 2次元配列で実現できる。グラフ構造のデータ表現には、他にも木構造のように 構㐀体とポインタを用いる方法などがある。 下記のプログラムは,右図のグラフを隣接行列で表し,単純な深さ優先探索を 用いて指定されたホップ数以内で到達できるノードを列挙するものである。空欄 を適切に埋めてプログラムを入力して実行せよ。  $\Omega$ 1 2 3

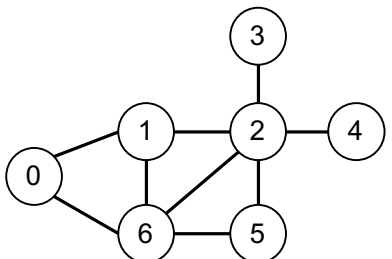

## import java.util.\*;

class Graph {

 // 隣接行列:ノード i と j が直接つながっていれば // adj[i][j]==1,そうでなければ 0 を設定する private final static int[][] adj = {

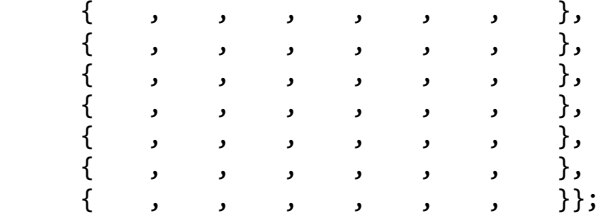

 // グラフのノード数 private final static int N = adj.length;

 static void traverse(int n, int hops) { if (hops < 0) return; System.out.println(n); for (int i = 0; i < N; i++) {  $if (adj[n][i] == 1)$  traverse(i, hops - 1); } }

 public static void main(String[] args) { Scanner sc = new Scanner(System.in); System.out.printf("始点 (0-%d): ", N-1);  $int start = sc.nextInt()$ ; System.out.print("最大ホップ数: ");  $int$  hops = sc.nextInt();

## traverse(sc, hops);

}

}

2. Java では、標準の「コレクションフレームワーク」において基礎的なデータ構造とアルゴリズムが提供されており, パッケージ java.util では、ジェネリックインタフェースで以下のようなデータ構造がモデル化されている。

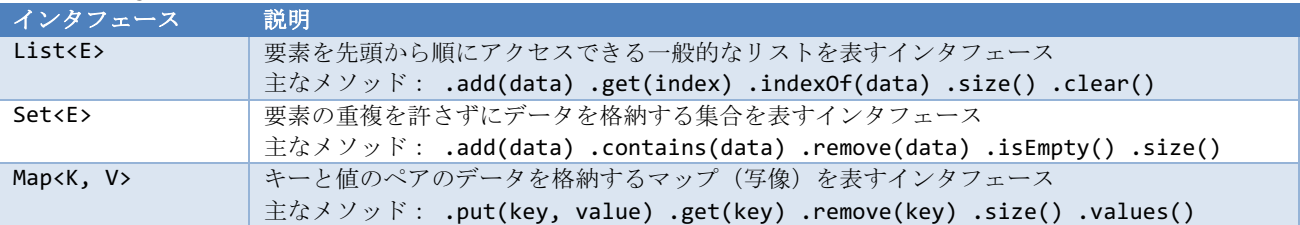

そして,これらのインタフェースを典型的な手法で実装したのが,以下のジェネリッククラスである。

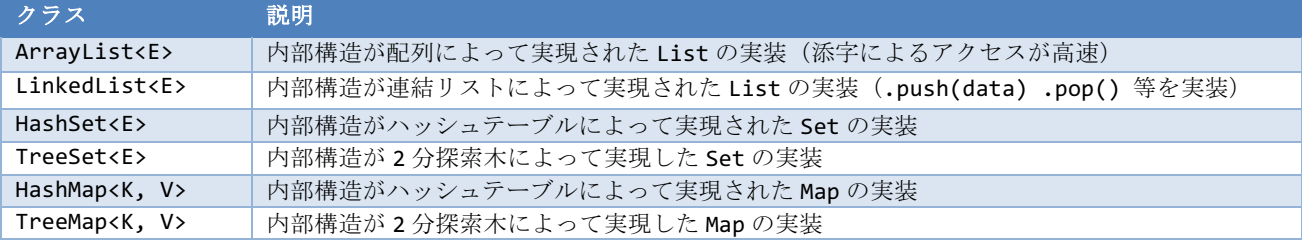

これらのうち特に Set と Map は,なるべく Map<String, String> map = new HashMap<String, String>(); のようにインタフェースを介して使用される。こうすれば,実装クラスを変更してもコードの修正が最小限になる。

- (a) クラス LinkedList<String>のインスタンスにいくつかの文字列を登録(追加)し,最後に全要素を表示する プログラムを作成せよ。for (String s : list) のような書き方を用いるとよい。
- (b) クラス HashMap<String, String>を用いて,キーボードから国名を入力するとその首都名を表示するプログ ラムを作成せよ。10 カ国程度登録すればよい。HashMap の使い方は Web サイト等を参考にせよ。
- (c) クラス TreeMap<String, Integer>を用いて,キーボードから単語を 1 語ずつ読み込んで出現回数を数える プログラムを作成せよ。最後に全要素を表示する方法を調べてみよ。